# **Spark**

#### Fast, Interactive, Language-Integrated Cluster Computing

Matei Zaharia, Mosharaf Chowdhury, Tathagata Das, Ankur Dave, Justin Ma, Murphy McCauley, Michael Franklin, Scott Shenker, Ion Stoica

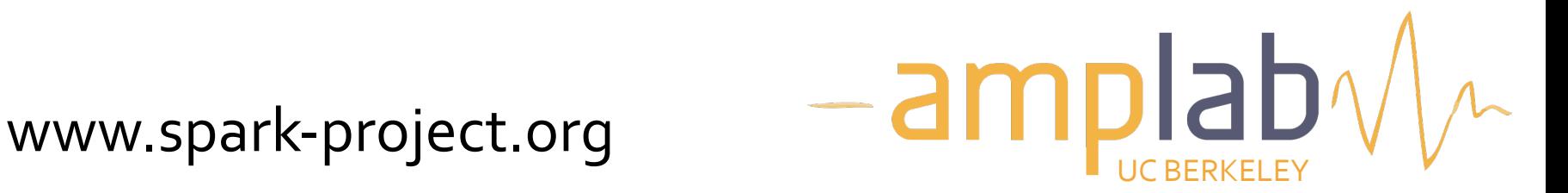

# **Project Goals**

Extend the MapReduce model to better support two common classes of analytics apps:

» **Iterative** algorithms (machine learning, graphs) »**Interactive** data mining

Enhance programmability: » Integrate into Scala programming language » Allow interactive use from Scala interpreter

#### **Motivation**

Most current cluster programming models are based on *acyclic data flow* from stable storage to stable storage

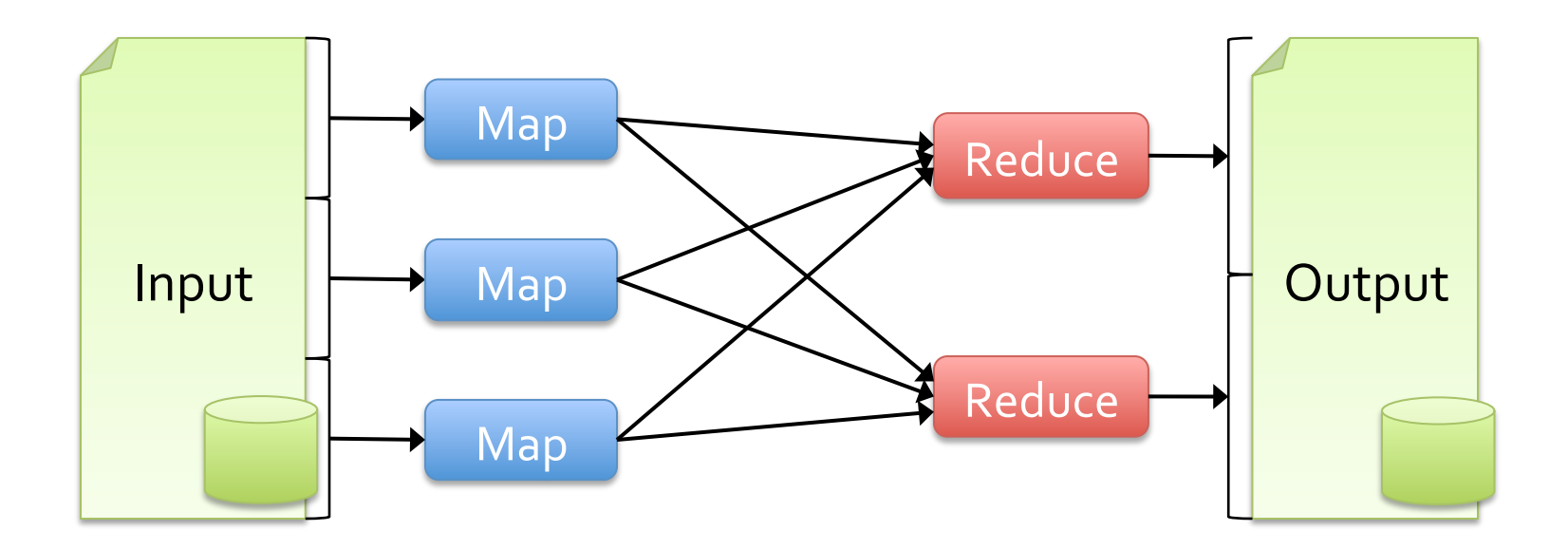

### **Motivation**

Most current cluster programming models are based on *acyclic data flow* from stable storage to stable storage

 $M_{\odot}$ where to run tasks and can automatically iviac Benefits of data flow: runtime can decide recover from failures

#### **Motivation**

Acyclic data flow is inefficient for applications that repeatedly reuse a *working* set of data: »**Iterative** algorithms (machine learning, graphs) » **Interactive** data mining tools (R, Excel, Python)

With current frameworks, apps reload data from stable storage on each query

#### **Solution: Resilient Distributed Datasets (RDDs)**

Allow apps to keep working sets in memory for efficient reuse

Retain the attractive properties of MapReduce » Fault tolerance, data locality, scalability

Support a wide range of applications

#### **Outline**

Spark programming model

Implementation 

Demo 

User applications

# **Programming Model**

Resilient distributed datasets (RDDs) » Immutable, partitioned collections of objects »Created through parallel *transformations* (map, filter, groupBy, join, ...) on data in stable storage »Can be *cached* for efficient reuse

*Actions* on RDDs » Count, reduce, collect, save, ...

### **Example: Log Mining**

Load error messages from a log into memory, then interactively search for various patterns

lines = spark.textFile("hdfs://...") errors = lines.filter(\_.startsWith("ERROR")) messages = errors  $map(\_.\text{split}("t')(2))$  $cachedMSgs = messages.cache()$ Block 1 Block<sub>2</sub> **Worker Worker** Worker Driver cachedMsgs.filter(\_.contains("foo")).count cachedMsgs.filter(\_.contains("bar")).count . . . tasks results Cache<sub>1</sub> Cache 2 Cache 3 Bas Transformed RDD Action **Result:** scaled to 1 TB data in 5-7 sec

 $Block:$ 

(vs 170 sec for on-disk data)

### **RDD Fault Tolerance**

RDDs maintain *lineage* information that can be used to reconstruct lost partitions

 $EX:$  messages = textFile(...).filter(\_.startsWith("ERROR")) .map $(\_$ .split $('t')(2))$ 

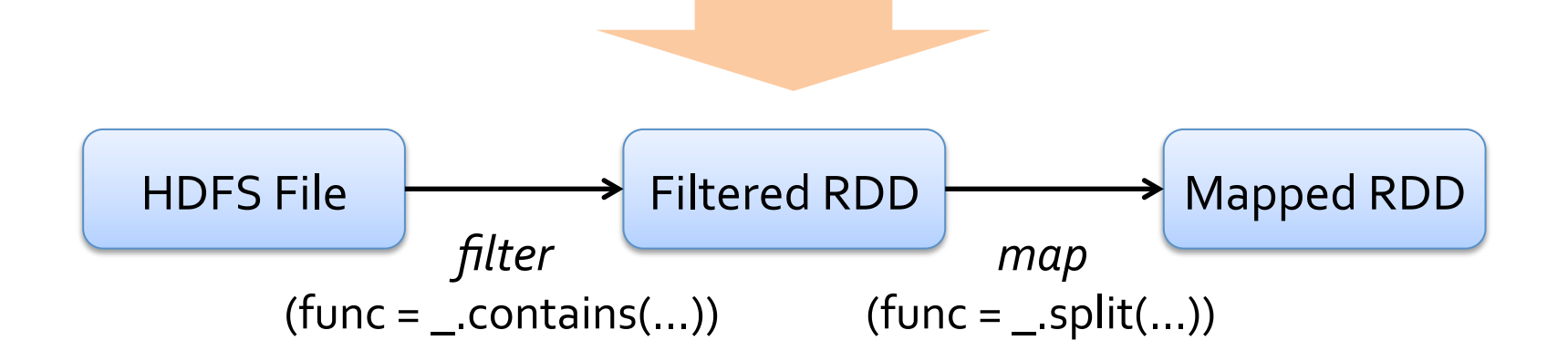

#### **Example: Logistic Regression**

Goal: find best line separating two sets of points

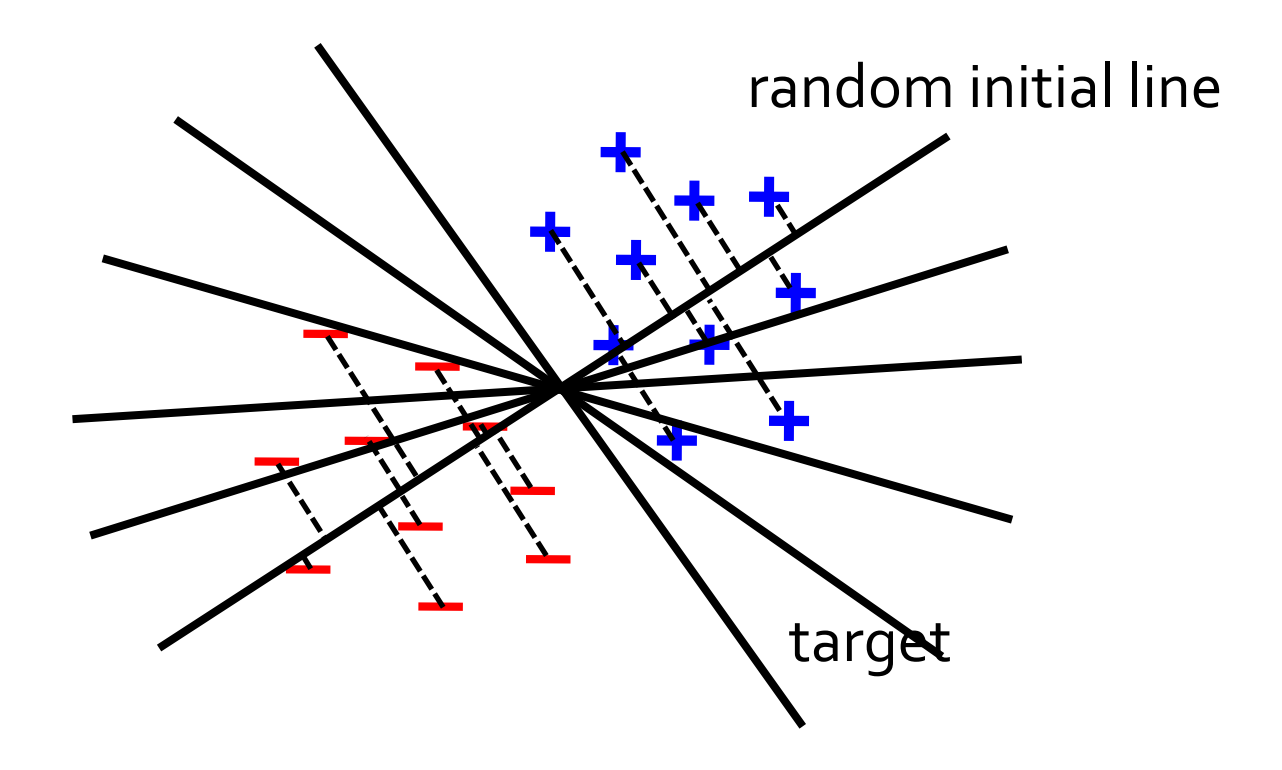

#### **Example: Logistic Regression**

val data = spark.textFile(...).map(readPoint).cache()

```
var w = Vector.random(D)
```

```
for (i \leftarrow 1 to ITERATIONS) {
  val gradient = data.map(p \Rightarrow(1 / (1 + \exp(-p.y*(w dot p.x))) - 1) * p.y * p.x). reduce(\_ + \_)w = qradient
}
```
println("Final  $w: " + w)$ 

#### **Logistic Regression Performance**

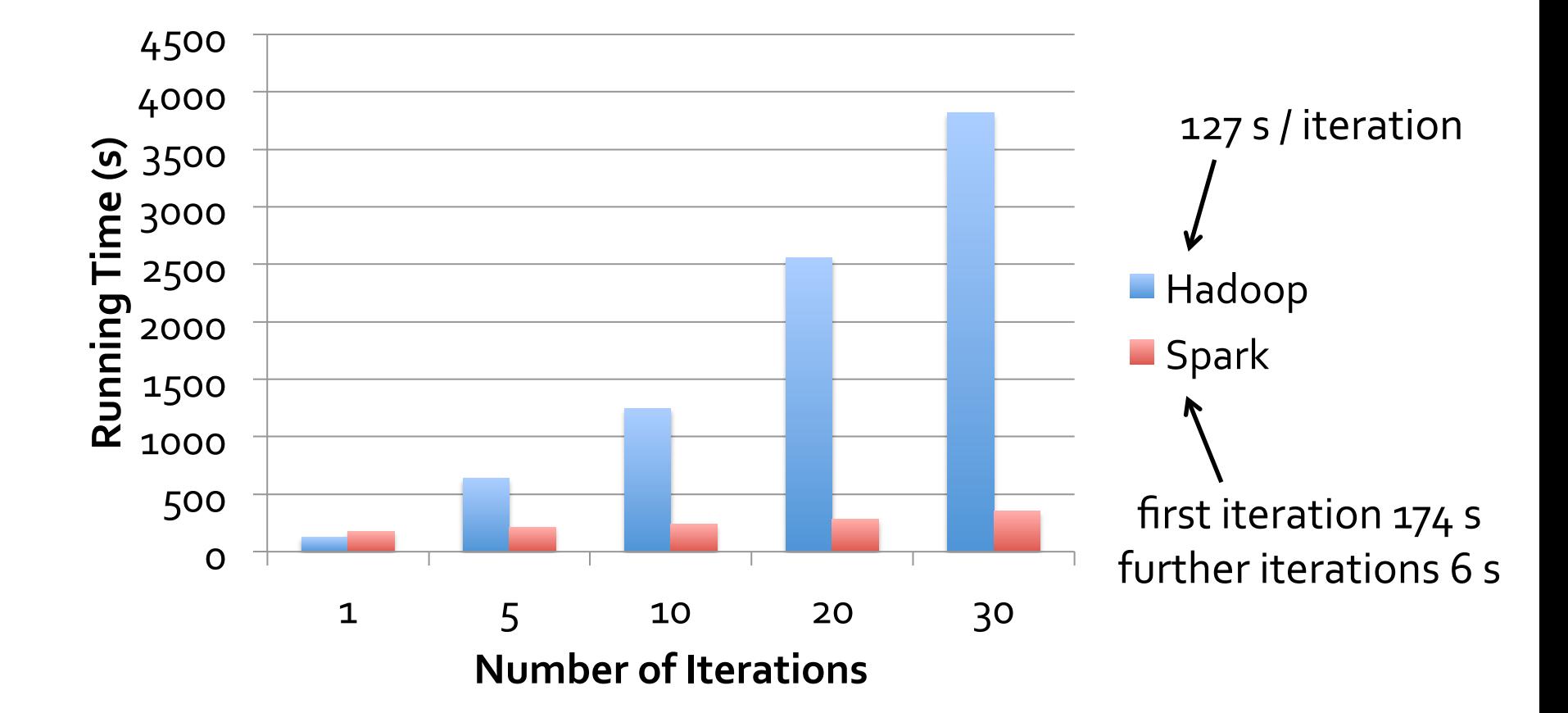

#### **Spark Applications**

In-memory data mining on Hive data (Conviva) Predictive analytics (Quantifind)

City traffic prediction (Mobile Millennium)

Twitter spam classification (Monarch)

… 

Collaborative filtering via matrix factorization

### **ConvivaGeoReport**

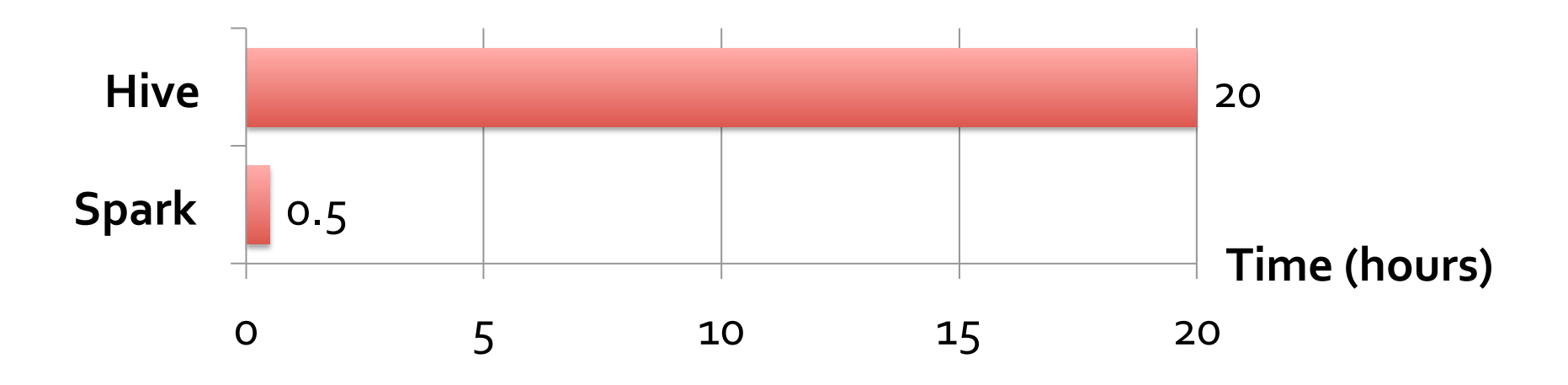

Aggregations on many keys w/ same WHERE clause

#### 40× gain comes from:

- » Not re-reading unused columns or filtered records
- » Avoiding repeated decompression
- » In-memory storage of deserialized objects

#### **Frameworks Built on Spark**

Pregel on Spark (Bagel) » Google message passing model for graph computation » 200 lines of code

Hive on Spark (Shark) » 3000 lines of code » Compatible with Apache Hive » ML operators in Scala

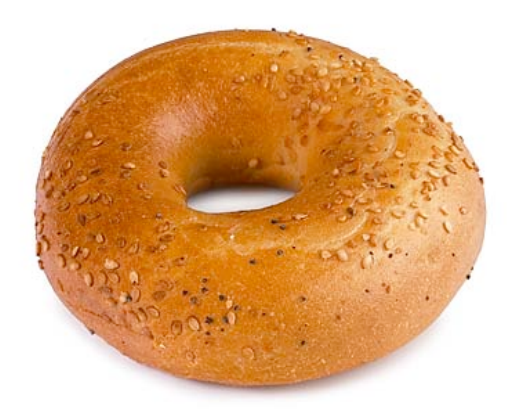

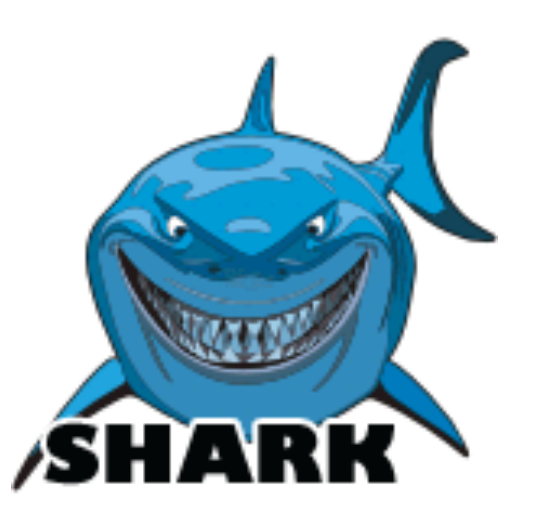

### **Implementation**

Runs on Apache Mesos to share resources with Hadoop & other apps

Can read from any Hadoop input source (e.g. HDFS)

No changes to Scala compiler

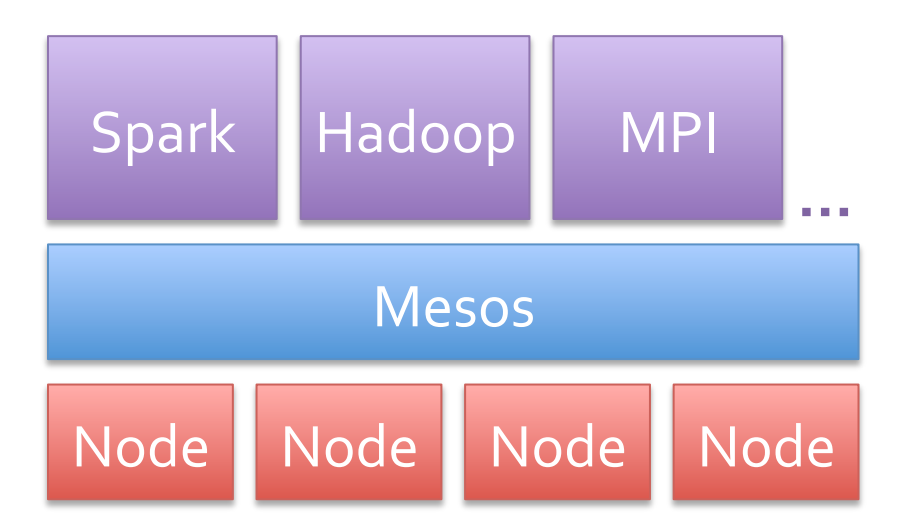

## **Spark Scheduler**

Pipelines functions within a stage

Dryad-like DAGs

Cache-aware work reuse & locality

Partitioning-aware to avoid shuffles

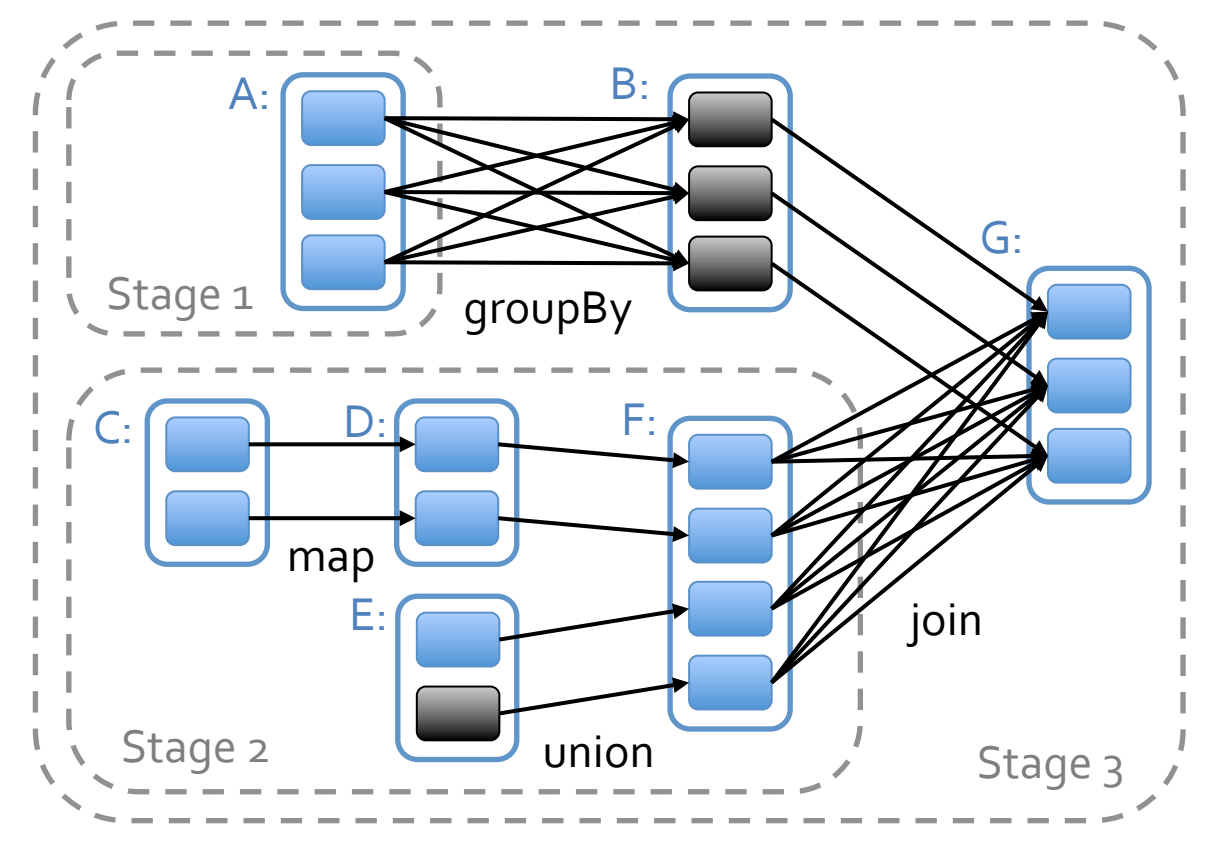

= cached data partition 

### **Interactive Spark**

Modified Scala interpreter to allow Spark to be used interactively from the command line

Required two changes:

» Modified wrapper code generation so that each line typed has references to objects for its dependencies » Distribute generated classes over the network

#### **Demo**

#### **Conclusion**

Spark provides a simple, efficient, and powerful programming model for a wide range of apps

Download our open source release:

#### **www.spark-project.org**

matei@berkeley.edu

### **Related Work**

DryadLINQ, FlumeJava » Similar "distributed collection" API, but cannot reuse datasets efficiently *across* queries

Relational databases » Lineage/provenance, logical logging, materialized views

GraphLab, Piccolo, BigTable, RAMCloud » Fine-grained writes similar to distributed shared memory

Iterative MapReduce (e.g. Twister, HaLoop) » Implicit data sharing for a fixed computation pattern

Caching systems (e.g. Nectar) » Store data in files, no explicit control over what is cached

#### **Behavior with Not Enough RAM**

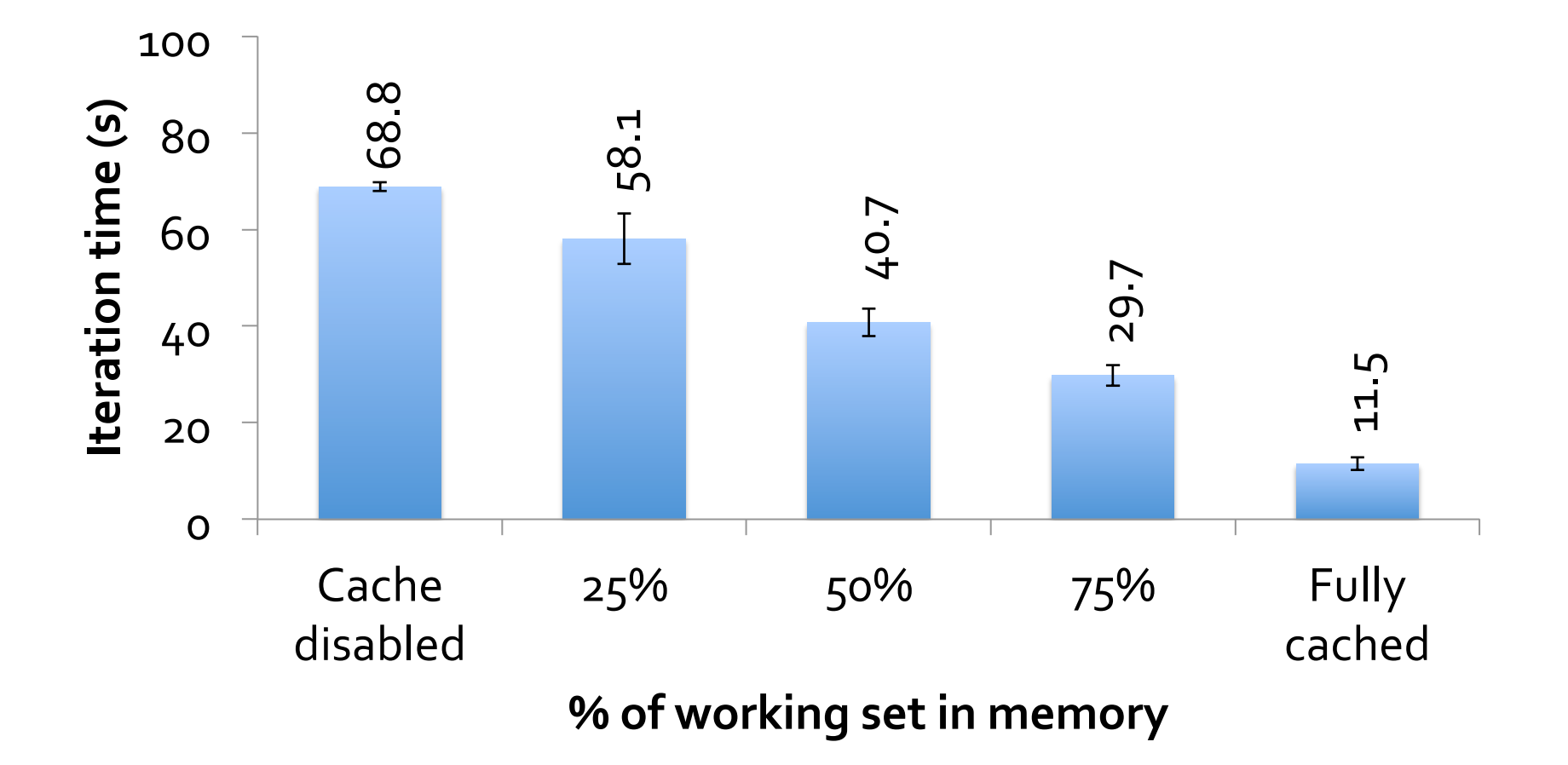

### **Fault Recovery Results**

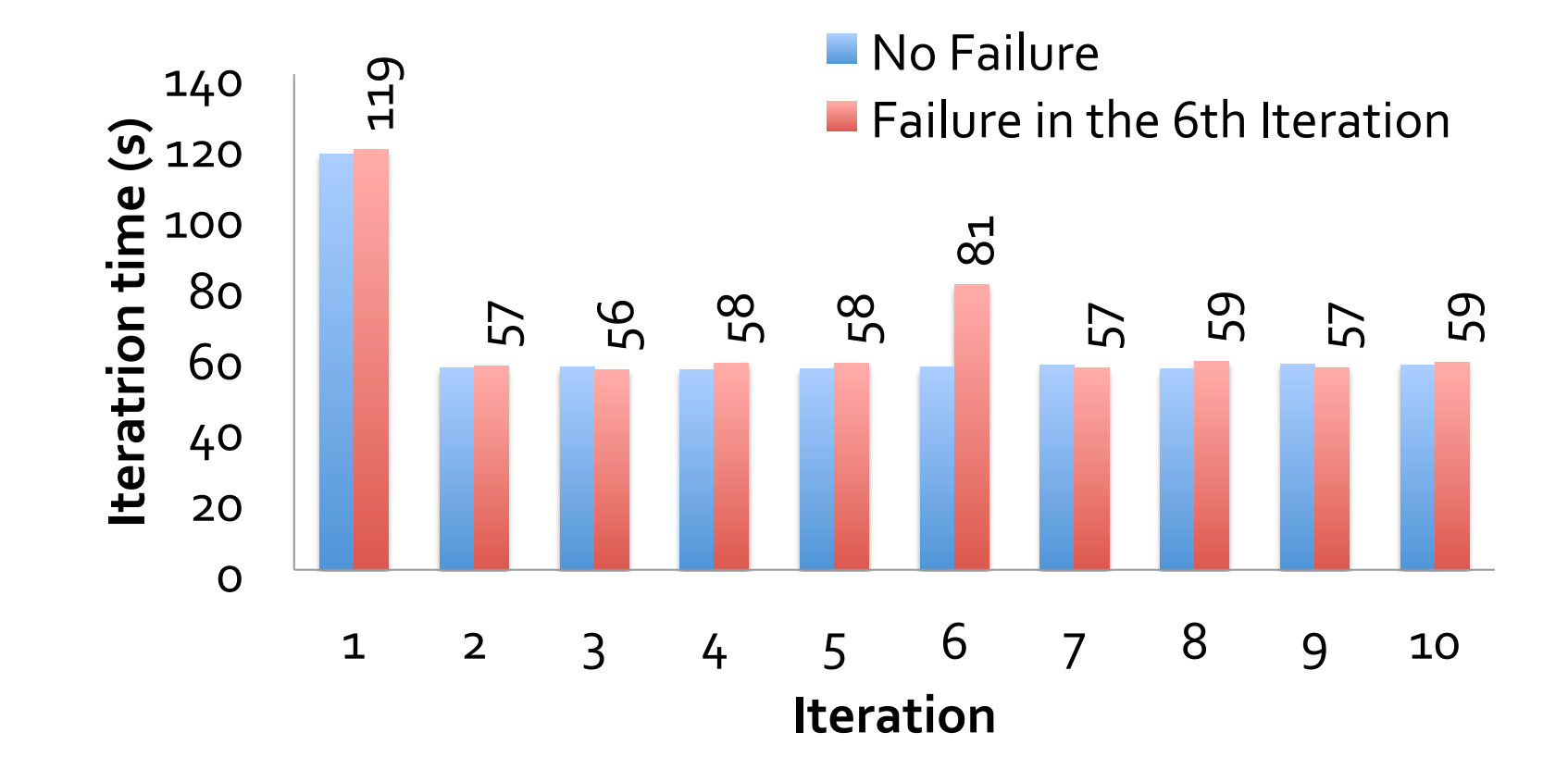

#### **Spark Operations**

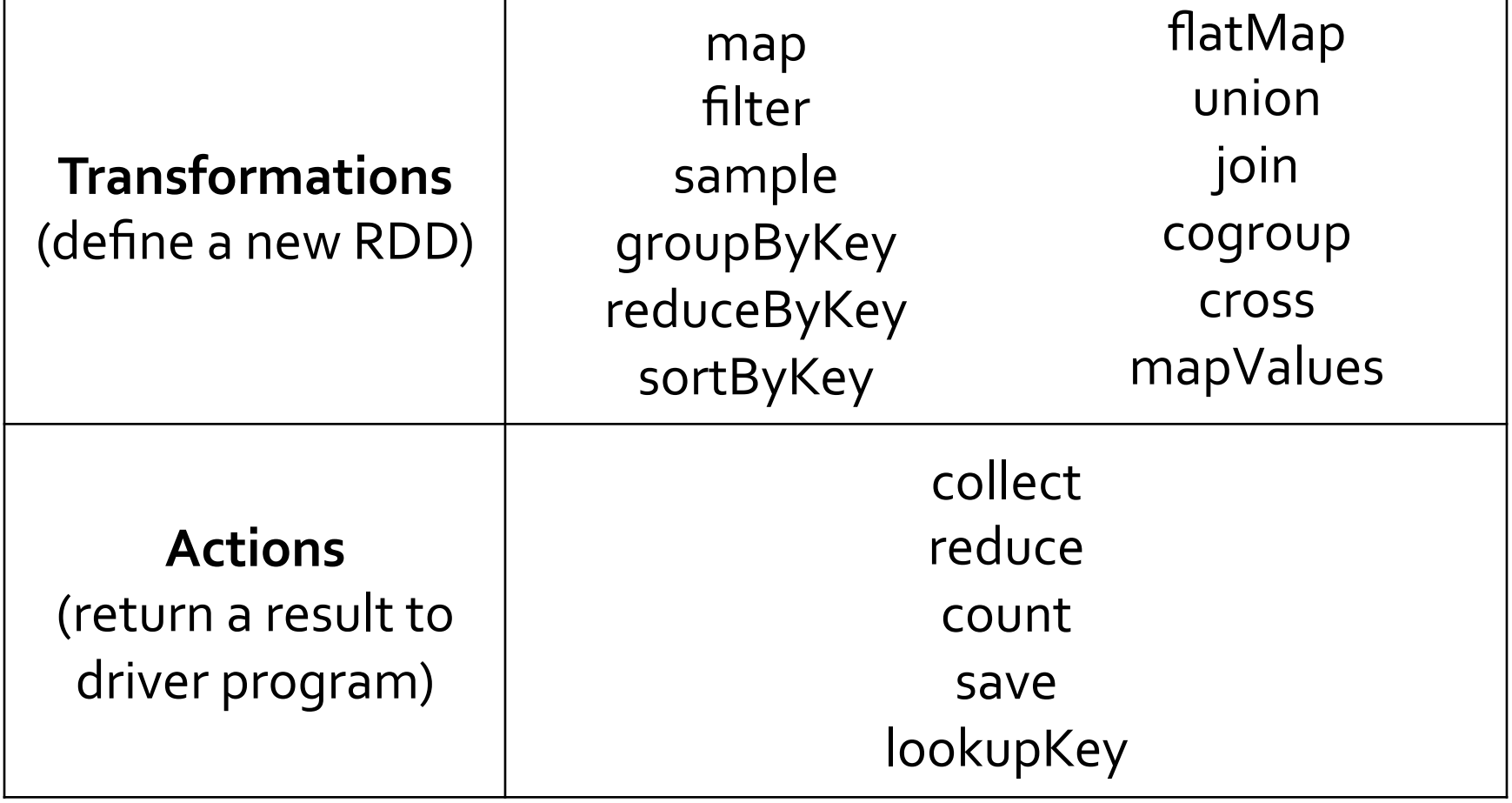